# **SELECCIÓN DE PROYECTOS DE TECNOLOGÍA DE LA INFORMACIÓN EN ENTORNOS DE INDETERMINACIÓN**

Diego Paul Palma Rivera<sup>1\*</sup>, Bolívar Enrique Villalta Jadan \*, Edy Javier Meza Pérez \* \* Universidad Regional Autónoma de los Andes, Santo Domingo, Santo Domingo de los Tsáchilas, Ecuador.

#### **ABSTRACT**

Usually,organizations confront the difficultyto make thebest decision about the way to invest their recourses in different project alternatives.The organization acquires competitive advantages when their software development projects are well evaluatedand correctly selected. Selecting projects in the Information Technology field presents a challenge in many senses; some of them are, to assessintangible benefits is difficult, projectsare interdependent andorganizations imposeself-constraints. In addition, the framework to make the decision is generally uncertainwith many unknown factors.This paper aims to propose a model which integrates methods, techniques,and tools such as the Balanced Scorecard Model,Neutrosophic Analytic Hierarchy Process andZero-one linear programming. The proposed model is designed to select the best portfolio of Information Technology projects.It overcomes the challenges previously pointed out andcan be coherently incorporated in the strategic planprocessof the organization. In addition, it eases the course of experts' decision making, because it is based on Neutrosophy and hence incorporates the indeterminacy term.

**KEYWORDS:** Technology Project, Balanced Scorecard Model, Neutrosophic Analytical Hierarchy Process, Zero-one linear programming.

**MSC**: 90B50, 90B70, 90C90, 91B06.

#### **RESUMEN**

En la actualidad, las organizaciones enfrentan la problemática de tomar decisiones sobre la forma de invertir sus recursos en diferentes proyectos. La organización adquiere ventajas competitivas cuando sus proyectos de desarrollo de software están bien evaluados y son seleccionados correctamente. La selección de proyectos en el campo de la Tecnología de la Información presenta un problema de toma de decisiones de gran magnitud. Sin embargo, los proyectos son interdependientes y las organizaciones imponen limitaciones para tomar la decisiones bajo un ambiente de insertidumbre donde intervienen factores desconocidos. El presente trabajo, describe una solución a la problemática planteada mediante un modelo que integra métodos, técnicas y herramientas como el Modelo de Cuadro de Mando Integral, el Proceso de la Jerarquía Analítica Neutrosófica y la programación lineal cero-uno. El modelo propuesto está diseñado para seleccionar la mejor alternativa del portafolio de proyectos de Tecnología de la Información. Se incorpor de manera coherente en el plan estratégico de la organización. Además, facilita el curso de la toma de decisiones de los expertos e incorpora el término de indeterminación basado en logica Neutrosofíca.

**PALABRAS CLAVES:** Proyecto de Tecnología de la Información, Modelo de Cuadro de Mando Integral, Proceso de Jerarquía Analítica Neutrosófica, Programación lineal cero-uno.

## **1. INTRODUCCIÓN**

De acuerdo con la Guía para la Administración de Proyectos por sus siglas en ingles, (*Project Management Body of Knowledge PMBOK)* ([7]), "la gestión de proyectos es la aplicación de conocimientos, habilidades, herramientas y técnicas a las actividades de proyectos para cumplir con los requisitos del proyecto". La Guía para el PMBOK también hace referencia a la gestión de múltiples proyectos. Algunos autores reconocen que a veces existen procesos inexistentes o vagamente definidos en la organización, algunos de ellos condicionados por un entorno de proyectos múltiples, [5]. Posteriormente el Instituto de Administración de Proyecto publicó detallados estándares adicionales para los programas de gestión de la infraestructura tecnológicas [6][27][32]. Un Programa se define como un grupo relacionado de proyectos, que se gestionan de forma coordinada para obtener beneficios y evaluaciones. Los beneficios y evaluaciones no estarían disponibles en caso de que caducaron los programas individualmente.

 $\overline{a}$ 

[<sup>1</sup>us.diegopalma@uniandes.edu.ec](mailto:us.diegopalma@uniandes.edu.ec)

Por otro lado, una cartera de proyectos es un grupo de proyectos realizados durante un período de tiempo determinado, y que comparten recursos comunes. Algunos tipos de relaciones que pueden existir entre los proyectos son la complementariedad, la incompatibilidad y las sinergias, que se derivan de la división de costos y beneficios obtenidos del desempeño de más de un proyecto simultáneamente ([8]). La Figura 1 muestra el esquema de trabajo definido.

Los fundamentos de la gestión de portafolio de proyectos se han ido desarrollando desde los años setenta. Sus raíces se encuentran en la teoría de Harry Markowitz, que recibió el Premio Nobel de Ciencias Económicas. Sin embargo, algunos autores señalan que existen diferencias significativas entre la teoría de la gestión de portafolio de proyectos y la teoría de Markowitz [12][15][17].

Algunas de las responsabilidades en la gestión de portafolios de proyectos propuestas por Kendall y Rollins, son las siguientes ([21]):

- Determinar una combinación adecuada de proyectos para que se pueda lograr el objetivo de la organización.
- Para lograr un equilibrio adecuado en el portafolio, donde la combinación de proyectos tenga un equilibrio adecuado entre riesgos y beneficios, investigación y desarrollo, etc.
- Evaluar la posible existencia de nuevas oportunidades para el portafolio actual, teniendo en cuenta la capacidad de ejecución de la organización.
- Proporcionar información y recomendaciones para los tomadores de decisiones en todos los niveles.

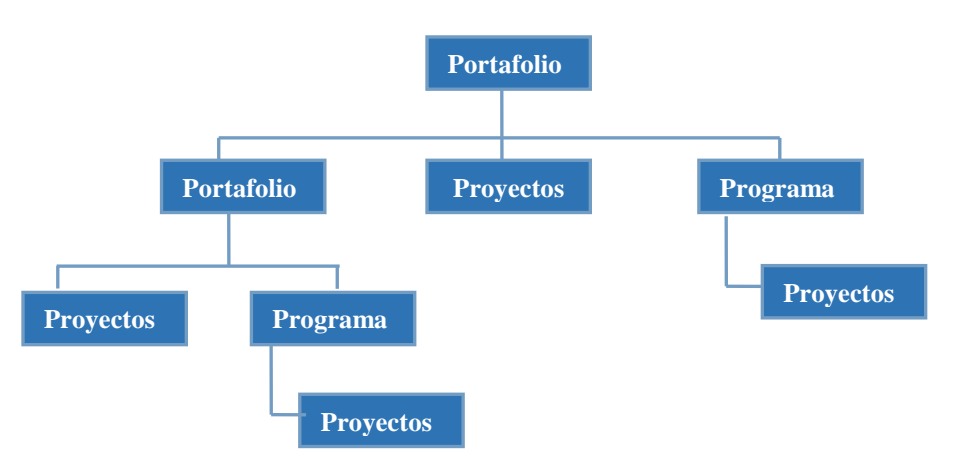

**Figura 1:** Esquema de una posible relación portafolio-programa-proyecto (Fuente: Elaboración propia) La gestión del portafolio de proyectos es inherentemente estratégica, está más relacionada con la eficacia para realizar el proyecto adecuado que con la eficiencia para ejecutar el proyecto correctamente. Debe estar disponible para evaluar las decisiones sobre inversiones y mantenimiento, [23].

Según informes recientes, el plan en proyectos de inversión apenas ha cambiado en las empresas desde los años veinte del siglo pasado, [18]. Las necesidades futuras de la organización no se pronostican, en cambio, los decisores asignan el presupuesto que consideran suficiente para llevar a cabo cada proyecto individualmente. Otro inconveniente es que los responsables de la toma de decisiones no identifican posibles relaciones que podrían existir entre los proyectos, pudiendo surgir aumentos inesperados en los costos de los proyectos.

Kaplan y Norton introdujeron un marco de trabajo para medir la efectividad de una organización; Lo llamaron por sus siglas en Inglés (*Balanced Scorecard* BSC). El modelo es integral desde cuatro perspectivas, financiera, cliente, proceso de negocios y aprendizaje y crecimiento ([29]). Además, esta es una forma de mostrar las estrategias dentro de la organización. En particular, BSC es útil para seleccionar medidas que garanticen el equilibrio en las carteras de proyectos de Tecnologías de la Información, [12].

La relación existente entre la estrategia y la gestión de proyectos es un tema que ha evolucionado considerablemente a lo largo de los años. Un ejemplo es la gestión de carteras de proyectos, consiste en la estrecha relación entre la estrategia y la gestión de proyectos, seleccionando y priorizando aquellos proyectos que satisfacen objetivos estratégicos. Tanto la selección como la priorización se basan en criterios que podrían coincidir perfectamente con los indicadores propios del modelo de BSC diseñado para esta organización ([33]).

Es evidente la importancia económica de los proyectos de Tecnología de la Información. Con frecuencia, los proyectos de Tecnología de la Información representan una parte significativa del conjunto de proyectos dentro de una organización, [6]. En la actualidad, el hardware se considera una mercancía, mientras que el software proporciona la mayor parte de un sistema computacional ([11]).

La gestión de la tecnología de la información (TI) es un tema que ha crecido rápidamente. Pells ([25]) presenta factores que repercuten en el crecimiento de la Gestión de Proyectos de TI, son los siguientes:

- La inversión masiva en TI en todo el mundo.
- La orientación natural de la Gestión del Proyecto hacia la industria de TI.
- El cambio rápido de las tecnologías.
- Fallas en proyectos informáticos.
- La llegada de la era de la Información.
- Las TI abarca todas las industrias, organizaciones y proyectos.

Cuando estos factores se toman en cuenta en conjunto, conducen a otras tendencias y desarrollos importantes en los campos de la gestión de proyectos, la gestión de la cartera de proyectos y la gestión de proyectos complejos.

En el presente trabajo se utiliza un modelo de cuadro de mando integral como herramienta para determinar la coherencia del proyecto con la estrategia de la organización, sobre todo teniendo en cuenta sus puntos de vista. Además, incluimos criterios para determinar la viabilidad del proyecto.

El modelo propuesto se basa en el Modelo de Cuadro de Mando Integral, el Proceso de Jerarquía Analítica Neutrosófica y la programación lineal cero-uno.

El Proceso de Jerarquía Analítica por sus siglas en inglés (*Analytic Hierarchy Process*, AHP) creado por Saaty ([3][14]). Es una técnica bien conocida de toma de decisiones multicriterio fundada en matemáticas y psicología cognitiva. Esta técnica se ha aplicado ampliamente para tomar decisiones en situaciones complejas. Buckley, diseñó un análisis jerárquico difuso, donde la proporción de decisión nítida del AHP clásico se sustituye por una proporción borrosa representada por una función de pertenencia trapezoidal. Este enfoque introduce la incertidumbre y la imprecisión desde el punto de vista difuso, véase [9][10][31].

Abdel-Basset ([1]) diseñó un modelo AHP-FODA neutrosófico, basado en conjuntos Neutrosóficos, donde "un conjunto neutrosófico es una parte de la neutrosofía que estudia el origen, la naturaleza y el alcance de las neutralidades, así como sus interacciones con diferentes espectros ideacionales" ([34]). La neutrosofía incluyó por primera vez la noción de indeterminación en la teoría de conjuntos difusos, que también es parte de situaciones del mundo real. El AHP neutrosófico permite que los expertos expresen sus criterios de manera más realista, indicando la veracidad, la falsedad y la indeterminación de la decisión.

El presente trabajo tiene como objetivo presentar un modelo matemático para la toma de decisiones sobre la selecciona de proyectos de Tecnología de la Información. En el primer paso, se aplica un Modelo de Cuadro de Mando Integral para establecer la selección de criterios. La segunda etapa consiste en aplicar una técnica de AHP Neutrosófica, en la que se descuentan los pesos absolutos de la importancia del proyecto. Durante este paso, se calcula con los números triangulares neutrosóficos y las operaciones entre ellos. Los pesos de cada importancia del proyecto representan entradas a la tercera etapa. El tercer paso consiste en un modelo de programación lineal binaria para seleccionar los mejores proyectos que satisfagan las necesidades de factibilidad.

Hasta el conocimiento de los autores, es la primera vez que se aplica un híbrido de AHP neutrosófico, con el Modelo de Cuadro de Mando Integral y programación lineal cero-uno para la selección de proyectos de tecnologías de la información. En este artículo se utilizó Octave versión 4.2.1, que es un software libre, similar a Matlab, con el objetivo de resolver el problema que aparece en el ejemplo, véase [16]. No obstante, es recomendable que se programe la metodología en un lenguaje de propósito general, con todas las garantías para que sea amigable a los directivos y decisores, que no son especialistas en matemática aplicada o computación.

Este artículo se encuentra distribuido de la siguiente manera: la sección 2 contiene los principios teóricos utilizados como base de este documento. El modelo matemático propuesto se desarrolla en la sección 3. En la sección 4 se ilustra la aplicación del modelo con un ejemplo. La sección 5 expone las conclusiones.

## **2. PRELIMINARES**

La presente sección expone las teorías utilizadas para diseñar el modelo. Inicia con parte de la teoría del portafolio de proyectos. Además, realiza un resumen de la técnica de Proceso Analístico Jerárquico y la teoría de conjuntos neutrosóficos. Finalmente, escribimos los conceptos principales de la programación lineal binaria.

## **2.1. Aproximación al portafolio de proyectos para tecnologías de la información**

Una parte importante de los proyectos de TI está relacionada con el desarrollo de software. La diferencia de otros proyectos de desarrollo de software con respecto a la ingeniería es que este último impone desafíos adicionales a la gestión de proyectos, principalmente debido a las características particulares del software [20], que son:

- Este es un producto intangible.
- No existen procesos estándar de software.
- Los grandes proyectos de desarrollo de software son únicos.

Cuando se desarrollará un producto informático, un sistema de información se realiza una modificación, en ese caso se necesita la elaboración de un proyecto de innovador para planificar y ejecutar la introducción de este producto dentro de la organización. La elaboración de proyectos de innovación tecnológica para introducir los resultados científicos obtenidos de la creación científica, está relacionado con investigaciones aplicadas, desarrollos tecnológicos y la comercialización de nuevas tecnologías, productos, sistemas y procesos. Esta es la etapa final del ciclo Ciencia-Tecnología-Producción.

La literatura científica, recoge diversos trabajos relacionados con la selección de proyectos, especialmente para proyectos de Investigación y Desarrollo (I+D). Una diferencia importante entre los proyectos de TI y de I + D es que la interdependencia de los proyectos en el primero tiene una importancia elevada [24][32]. Además, dos proyectos de TI pueden compartir secciones de un mismo código o hardware.

El proceso de selección de proyectos en general, incluidos que los proyectos de TI es un proceso muy complejo en el que influyen varios factores. Un aspecto clave para el control de TI es la priorización de las inversiones. Los proyectos deben evaluarse como un punto de vista de inversiones, teniendo como objetivo analizar la capacidad del proyecto para maximizar el valor de la organización [15][19].

Uno de los criterios para aprobar el inicio de un proyecto sería determinar su posibilidad de éxito e impacto, debido a que, la mayoría de las organizaciones no pueden iniciar simultáneamente cada proyecto. La evaluación del proyecto consiste en recopilar información pertinente con el fin de facilitar el proceso de selección del proyecto y determinar el valor de cada proyecto ([21]). La evaluación de las fases finales permite construir una base de conocimientos que se comunicará durante el aprendizaje continuo de la organización ([22]).

Uno de los objetivos en la gestión de portafolios es maximizar el valor de la cartera, evaluando cuidadosamente los proyectos y programas que podrían incluirse en la cartera y también excluir oportunamente aquellos de los que no cumplen con los objetivos estratégicos del portafolio ([2]). La gestión del portafolio es básicamente un proceso de selección para localizar recursos a desarrollar y mantener aquellos proyectos que satisfacen mejor los objetivos estratégicos, [28].

La evaluación del proyecto enfrente algunas dificultades ya que la mayoría de los proyectos informáticos se evalúan simplemente según el criterio de costo-beneficio ([30]). La tarea de evaluar un proyecto no es fácil de realizar, la mayoría de las dificultades son esencialmente metodológicas. Algunos de ellos se relacionan a continuación:

- La falta de información disponible.
- No existe personal calificado para realizar la evaluación.
- Faltan los procesos de evaluación en las organizaciones.
- La evaluación se basa en criterios limitados.

Los métodos de selección de proyectos se utilizan para determinar los proyectos que la organización debe elegir. En general, estos métodos se clasifican en cuatro categorías principales según Bonham ([8]) que son las siguientes:

- A. Programación matemática: programación de enteros, programación lineal, programación no lineal, programación de objetivos y programación dinámica.
- B. Modelos económicos: IRR, NPV, período PB, ROI, análisis de costo-beneficio, teoría de precios de opciones, promedio de rendimiento e índice de rentabilidad.
- C. Análisis de decisión: teoría de utilidad multiatributo, árboles de decisión, análisis de riesgo, proceso de jerarquía analítica, modelo de factor 0-1 no ponderado, modelo de puntuación de factor no ponderado (1 - n) y modelo de puntuación del factor ponderado.

D. Modelos comparativos interactivos: Delphi, Q-sort, ayudas de decisión de comportamiento y modelos jerárquicos descentralizados.

Una tendencia relativamente reciente en el área de TI es basada en el valor de la Ingeniería de software (VBSE) ([18]). Este enfoque considera las actividades de gestión como parte del ciclo de vida de la Ingeniería de Software, incluye el desarrollo de Análisis de casos de negocios, Gestión continua de riesgos y oportunidades y Cambio como oportunidad, entre otros, que hasta ahora se han considerado accesorios. VBSE intenta guiar las propuestas y soluciones al maximizar el valor agregado.

Cualquier decisión que se tome sobre la construcción (o reingeniería) de un sistema de software, debe guiarse por su "valor" [25]. Esta es la forma en que un sistema contribuye con más "valor" a sus usuarios, cuando proporciona más beneficios, que podrían otorgarse en términos de retorno de la inversión (ROI), beneficios sociales, reducción de los costos de administración, ventajas estratégicas o cualquier otro aspecto. Obviamente, la cuantificación de cada uno de estos tipos de beneficios es compleja, [25].

A veces los beneficios intangibles como el aprendizaje y la oportunidad de crecer, son fuentes fundamentales de valor. Un ejemplo de ellos es el Retorno Social de la Inversión (SROI) ([26]), que trata de captar los valores sociales que se traducen de los valores sociales a las medidas financieras y no financieras. Kendall y Rollins ([21]) afirman que mayor es el número de proyectos iniciados con recursos insuficientes, menor es el número de proyectos alcanzados y más largo es el tiempo requerido para lograrlos. Las encuestas indican que aquellas empresas que cuentan con un mayor número de proyectos, los criterios de selección están asociados con un mejor desempeño ([12]).

Bonham ([8]) propone un modelo de selección de proyecto basado en tres fases: análisis de proyecto individual (maximización), selección del portafolio opcional (balance) y alineación estratégica. Además, menciona la importancia de analizar la interdependencia de los proyectos.

Bergman y Mark ([5]) introdujeron una nueva forma de comprender el problema de selección de proyectos mediante el uso del análisis de requisitos para notificar mejor cada proyecto. En la medida en que una opción de proyecto avanza a través del proceso de selección, su especificación de requisitos se vuelve más detallada y específica. Los requisitos del proyecto ofrecen una mejor comprensión técnica, económica y organizativa para cada proyecto.

La metodología de medición de valor (VMM) ([27]) es una metodología para evaluar y seleccionar aquellas iniciativas que ofrecen los mejores beneficios. Por otro lado, la justificación económica es un marco de trabajo diseñado por Microsoft para determinar el valor de las inversiones en TI ([28]).

Wibowo señala que los enfoques en el presente presentan varios inconvenientes, algunos de ellos son ([35]): La incapacidad de lidiar con la subjetividad y la imprecisión que caracterizan el proceso de evaluación y selección de proyectos de TI.

- El hecho de no manejar adecuadamente la naturaleza multidimensional del problema.
- Son muy exigentes cognitivamente para quienes toman decisiones.
- El modelo propuesto supera cada uno de estos inconvenientes, como puede verse más adelante.

## **2.2. Técnica AHP**

El Proceso de Jerarquía Analítica AHP consiste en diseñar una estructura jerárquica, donde los elementos superiores son más genéricos que los que se encuentran posteriormente. El nivel superior contiene el objetivo de decisión. Debajo y junto con la meta, surge un conjunto de niveles que representan los criterios, debajo aparece una capa de subcriterios y así sucesivamente. La parte inferior del árbol contiene el nivel que representan las alternativas tal como muestra la Figura 2.

Posteriormente, las matrices cuadradas representan la decisión del experto o expertos, que contiene la comparación por pares de criterios, subcriterios o evaluación de alternativas. Saaty propuso que la escala que consideraba es la mejor para evaluar las decisiones, como se puede ver Tabla 1, véase [3].

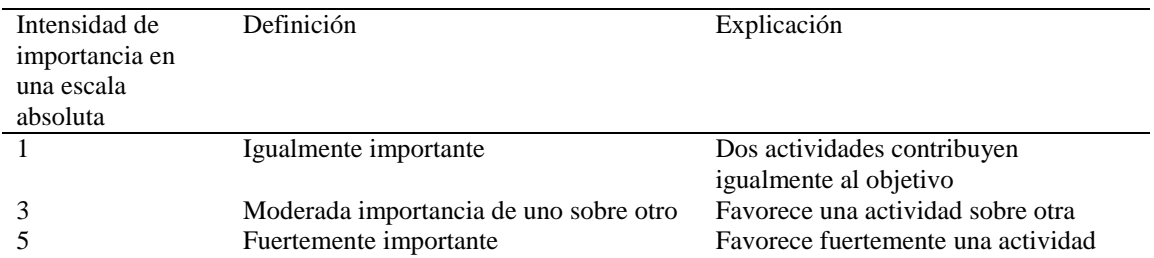

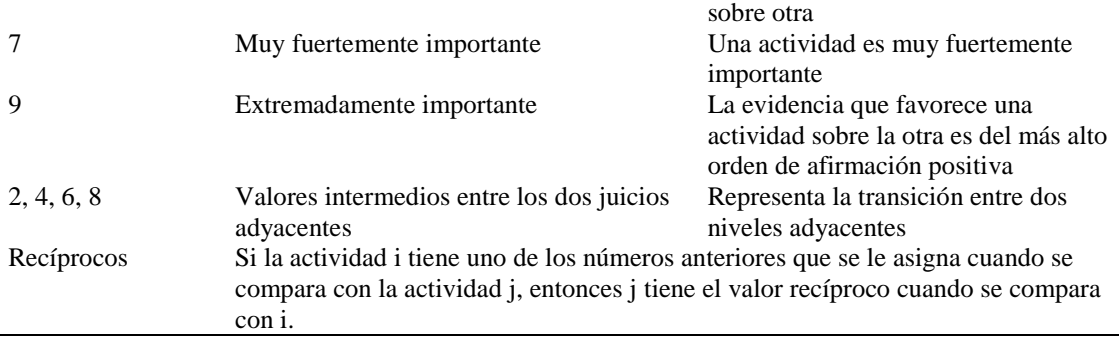

**Tabla 1:** Nivel de importancia según el AHP clásico. (Fuente: [3])

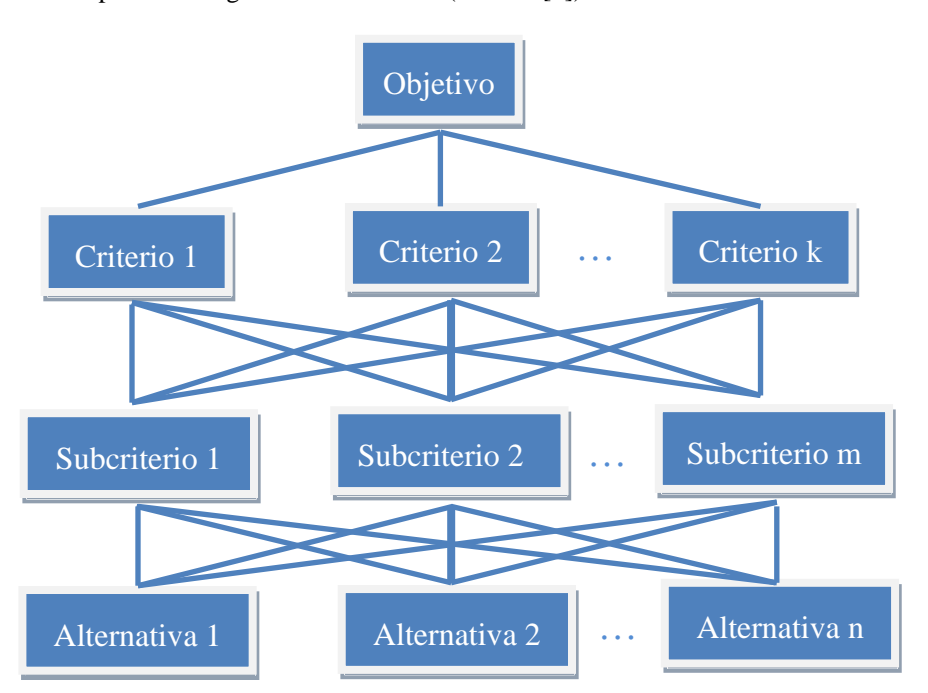

**Figura 2:** Esquema de un árbol genérico que representa un proceso de jerarquía analítica (Fuente: Elaboración propia)

Por otro lado, Saaty estableció que el Índice de Consistencia (IC) debería depender de  $\lambda_{\max}$ , del valor máximo de la matriz. Definió la ecuación CI =  $\frac{\lambda}{\tau}$  $\frac{\text{max}-\text{m}}{\text{min}-1}$ , donde *n* es el orden de la matriz. Además, definió la Relación de consistencia (CR) con la ecuación CR = CI/RI, donde *RI* se expresan en la Tabla 2, véase [3].

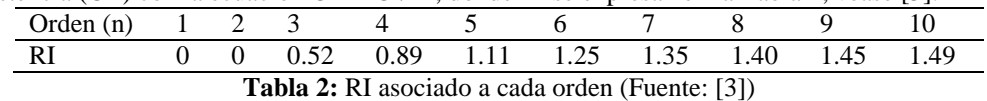

 $Si CR \le 10\%$  se puede considerar que la evaluación de los expertos es lo suficientemente consistente por lo tanto, es posible utilizar AHP.

AHP tiene como objetivo calificar los criterios, subcriterios y alternativas de acuerdo con su preferencia. Para más detalles sobre esta técnica puede consultarse, [8].

AHP también se puede utilizar para evaluación en grupo. En tal caso, el valor final se calcula por la media geométrica ponderada que satisface los requisitos ([37]), ver ecuación 1 y 2. Los pesos se utilizan para medir la importancia de los criterios de cada experto, donde algunos factores son considerados como la autoridad, el conocimiento, el esfuerzo de los expertos, entre otros.

$$
\overline{\mathbf{x}} = \left(\prod_{i=1}^{n} \mathbf{x}_{i}^{w_{i}}\right)^{1/\sum_{i=1}^{n} w_{i}}
$$
\n(1)

Si  $\sum_{i=1}^{n} w_i = 1$ , cuando la sumatoria de los pesos sume 1, la ecuación 1 se transforma en la ecuación 2.

$$
\bar{\mathbf{x}} = \prod_{i=1}^{n} \mathbf{x}_i^{w_i} \tag{2}
$$

#### **2.3. Conjuntos Neutrosóficos**

Los conjuntos neutrosóficos surgen de los conjuntos clásicos, los conjuntos difusos y los conjuntos difusos intuicionistas. El conjunto difuso modela el grado de pertenencia de un elemento a un conjunto. Se ha aplicado en muchas áreas del conocimiento, incluida la toma de decisiones.

Zadeh introdujo la teoría de los conjuntos difusos por primera vez. Un conjunto difuso consiste en [36]: Dado un universo *U,* que contiene un conjunto de elementos y *A* es un subconjunto con una función de pertencia  $T_A$ :  $U\rightarrow [0, 1]$  definida para cada  $x \in U$ , donde  $TA(x)$  es el grado de veracidad para la cual *x* pertenece a *A*.

La teoría de conjuntos difusos intuicionista fue introducida por Krassimir T. Atanassov, véase [4]. Un conjunto difuso intuicionista está definido por dos funciones de pertenencia, *T<sup>A</sup>* significa que x pertenece a *U* y  $F_A$  significa que *x* no pertenece a A. Deben cumplir la restricción  $T_A(x)+F_A(x) \leq 1$ , véase [31]. Por otro lado, el conjunto Neutrosófico incluye una tercera función de pertenencia *IA*, que significa indeterminación. Por lo tanto, un conjunto Neutrosófico es un triple de funciones de pertenencia, *TA, IA* y *FA* sin restricciones. La inclusión de la indefinición es una contribución hecha por Florentin Smarandache ([34]), que estuvo de acuerdo en que la neutralidad es parte de la incertidumbre. Además, acepta la posibilidad de que la veracidad, la indeterminación y la falsedad puedan ser simultáneamente máximas. Además, utiliza la idea del análisis no estándar de Abraham Robinson y utiliza números hiperrealistas en los cálculos. Definamos formalmente el concepto de conjunto neutrosófico.

**Definición 1:** El conjunto Neutrosófico N se caracteriza por tres funciones de pertenencia, que son la función de veracidad de pertenencia TA, la función de indeterminación de pertenencia IA y la función de falsedad de pertenencia FA, donde U es el universo tratado y  $\forall x \in U$ ,  $T_A(x)$ ,  $I_A(x)$ ,  $F_A(x) \subseteq ]0, +1[$ , y  $0 \le inf T_A(x) + inf I_A(x)$  $(x)$  + inf  $F_A(x)$   $\leq$ sup  $T_A(x)$  + sup  $I_A(x)$  + sup  $F_A(x)$  $\leq$ 3<sup>+</sup>.

Véase que de acuerdo con la definición,  $T_A(x)$ ,  $I_A(x)$  y  $F_A(x)$  son subconjuntos reales estándar o no estándar de ]-0, 1+[, por lo tanto,  $T_A(x)$ ,  $I_A(x)$  y  $F_A(x)$  pueden ser subintervalos de [0, 1], 0 y 1<sup>+</sup>, pertenecen al conjunto de números hiperrealistas.

**Definición 2:** El Conjunto Neutrosófico de Valor Único (SVN) N sobre U es  $A = \{ \langle x, T_A(x), I_A(x), F_A(x) \rangle :$  $x \in U$ , donde  $T_A: U \rightarrow [0, 1]$ ,  $I_A: U \rightarrow [0, 1]$  y  $F_A: U \rightarrow [0, 1]$ .  $0 \le T_A(x) + I_A(x) + F_A(x) \le 3$ .

El número de Neutrosófico de Valor Único (SVN) está simbolizado por N = (t, i, f) tal que  $0 \le t$ , i,  $f \le 1$  y  $0 \le t$  $+ i + f \leq 3.$ 

 $\tilde{a} = \langle (a_1, a_2, a_3); a_{\tilde{a}}, \beta_{\tilde{a}}, \gamma_{\tilde{a}} \rangle$ , es un conjunto neutrosófico en  $\mathbb R$ , cuya pertenencia a la verdad, la indeterminación y la falsedad se definen de la siguiente manera:

$$
T_{\tilde{a}}(x) = \n\begin{cases} \n\alpha_{\tilde{a}}\left(\frac{x-a_1}{a_2-a_1}\right), & a_1 \leq x \leq a_2 \\ \n\alpha_{\tilde{a}}, & x = a_2 \\ \n\alpha_{\tilde{a}}\left(\frac{a_3-x}{a_3-a_2}\right), & a_2 < x \leq a_3 \\ \n0, & \text{de lo contario} \n\end{cases}
$$

(3)

$$
I_{\tilde{a}}(x) = \begin{cases} \frac{(a_2 - x + \beta_{\tilde{a}}(x - a_1))}{a_2 - a_1}, & a_1 \le x \le a_2\\ \beta_{\tilde{a}}, & x = a_2\\ \frac{(x - a_2 + \beta_{\tilde{a}}(a_3 - x))}{a_3 - a_2}, & a_2 < x \le a_3\\ 1, & \text{de lo contrario} \end{cases}
$$

$$
F_{\tilde{a}}(x) = \begin{cases} \frac{(a_2 - x + \gamma_{\tilde{a}}(x - a_1))}{a_2 - a_1}, & a_1 \le x \le a_2\\ \frac{\gamma_{\tilde{a}}}{\gamma_{\tilde{a}}}, & x = a_2\\ \frac{(x - a_2 + \gamma_{\tilde{a}}(a_3 - x))}{a_3 - a_2}, & a_2 < x \le a_3 \end{cases}
$$

Donde  $\alpha_{\tilde{a}}, \beta_{\tilde{a}}, \gamma_{\tilde{a}} \in [0, 1], \ a_1, a_2, a_3 \in \mathbb{R}$  y  $a_1 \le a_2 \le a_3$ .

**Definición 4:** Dado  $\tilde{a} = \langle (a_1, a_2, a_3); a_{\tilde{a}}, \beta_{\tilde{a}}, \gamma_{\tilde{a}} \rangle$  y  $\tilde{b} = \langle (b_1, b_2, b_3); a_{\tilde{b}}, \beta_{\tilde{b}}, \gamma_{\tilde{b}} \rangle$  dos valores únicos de número no nulo real y  $\lambda$  números neutrosóficos triangulares, se definen las siguientes operaciones:

(4)

(5)

(6)

- 1. Adición:  $\tilde{a} + \tilde{b} = \langle (a_1 + b_1, a_2 + b_2, a_3 + b_3); a_{\tilde{a}} \wedge a_{\tilde{b}}, \beta_{\tilde{a}} \vee \beta_{\tilde{b}}, \gamma_{\tilde{a}} \vee \gamma_{\tilde{b}} \rangle$
- 2. sustracción:  $\tilde{a} \tilde{b} = \langle (a_1 b_3, a_2 b_2, a_3 b_1); a_{\tilde{a}} \wedge a_{\tilde{b}}, \beta_{\tilde{a}} \vee \beta_{\tilde{b}}, \gamma_{\tilde{a}} \vee \gamma_{\tilde{b}} \rangle$
- 3. Inversa:  $\tilde{a}^{-1} = \langle (a_3^{-1}, a_2^{-1}, a_1^{-1}); a_{\tilde{a}}, \beta_{\tilde{a}}, \gamma_{\tilde{a}} \rangle$ , where  $a_1, a_2, a_3 \neq 0$ .

4. Multiplicación por un número escalar:  
\n
$$
\lambda \tilde{a} = \begin{cases}\n((\lambda a_1, \lambda a_2, \lambda a_3); \alpha_{\tilde{a}}, \beta_{\tilde{a}}, \gamma_{\tilde{a}}), & \lambda > 0 \\
((\lambda a_3, \lambda a_2, \lambda a_1); \alpha_{\tilde{a}}, \beta_{\tilde{a}}, \gamma_{\tilde{a}}), & \lambda < 0\n\end{cases}
$$

5. División de dos números neutrosóficos triangulares:

$$
\frac{\tilde{a}}{\tilde{b}}=\begin{cases}\langle\Big(\frac{a_1}{b_3},\frac{a_2}{b_2},\frac{a_3}{b_1}\Big);\alpha_{\tilde{a}}\wedge\alpha_{\tilde{b}},\beta_{\tilde{a}}\vee\beta_{\tilde{b}},\gamma_{\tilde{a}}\vee\gamma_{\tilde{b}}\rangle,a_3>0\ y\ b_3>0\\\langle\Big(\frac{a_3}{b_3},\frac{a_2}{b_2},\frac{a_1}{b_1}\Big);\alpha_{\tilde{a}}\wedge\alpha_{\tilde{b}},\beta_{\tilde{a}}\vee\beta_{\tilde{b}},\gamma_{\tilde{a}}\vee\gamma_{\tilde{b}}\rangle,a_3<0\ y\ b_3>0\\\langle\Big(\frac{a_3}{b_1},\frac{a_2}{b_2},\frac{a_1}{b_3}\Big);\alpha_{\tilde{a}}\wedge\alpha_{\tilde{b}},\beta_{\tilde{a}}\vee\beta_{\tilde{b}},\gamma_{\tilde{a}}\vee\gamma_{\tilde{b}}\rangle,a_3<0\ y\ b_3<0\end{cases}
$$

6. Multiplicación de dos números neutrosóficos triangulares:

$$
\tilde{a}\tilde{b} = \begin{cases} \langle (a_1b_1, a_2b_2, a_3b_3); \alpha_{\tilde{a}} \wedge \alpha_{\tilde{b}}, \beta_{\tilde{a}} \vee \beta_{\tilde{b}}, \gamma_{\tilde{a}} \vee \gamma_{\tilde{b}} \rangle, & a_3 > 0 \ y \ b_3 > 0 \\ \langle (a_1b_3, a_2b_2, a_3b_1); \alpha_{\tilde{a}} \wedge \alpha_{\tilde{b}}, \beta_{\tilde{a}} \vee \beta_{\tilde{b}}, \gamma_{\tilde{a}} \vee \gamma_{\tilde{b}} \rangle, & a_3 < 0 \ y \ b_3 > 0 \\ \langle (a_3b_3, a_2b_2, a_1b_1); \alpha_{\tilde{a}} \wedge \alpha_{\tilde{b}}, \beta_{\tilde{a}} \vee \beta_{\tilde{b}}, \gamma_{\tilde{a}} \vee \gamma_{\tilde{b}} \rangle, & a_3 < 0 \ y \ b_3 < 0 \end{cases}
$$

Donde,  $\wedge$  es una t-norma y  $\vee$  es una t-conorm.

#### **2.4. Programación Lineal Cero-Uno**

Una teoría de programación lineal cero-uno permite la resolución de problemas tales que:

Max(Min)  $f(x) = c_1x_1+c_2x_2+\ldots+c_Ix_I$ Sujeto a:  $x_i \in B$ 

Donde,  $\mathbf{x} = (x_1, x_2, ..., x_l)^T$ ,  $x_i \in \{0, 1\}$  y  $c_i \in \mathbb{R}$ ,  $i = 1, 2, ..., I$ ; B es el conjunto de soluciones factibles. B se puede definir como igualdad  $Ax = b$ , desigualdad  $Ax \leq b$  or  $Ax \geq b$ , una combinación de ellos, o simplemente un conjunto vacío. Donde A es una matriz y b es un vector columna.

Esta teoría resuelve los problemas de decisión, donde solo existen dos alternativas, 1 representa tomar la decisión y 0 no tomar la decisión.

Los problemas de programación lineal cero-uno son parte de los problemas de programación de enteros, cuando  $x_i \in \mathbb{Z}$ . A pesar de su aparente simplicidad, estos problemas son NP-completos ([13]), tanto, no se encuentra un buen algoritmo universal para resolverlos durante un tiempo racional de ejecución. Aunque dicha problemática está fuera del alcance de la presente investigación.

Para resolver problemas de programación lineal cero-uno, se usará el paquete de programación lineal en Octave 4.2.1 ([16]), considerando el siguiente problema equivalente:

Max  $f(x) = c_1x_1+c_2x_2+...+c_1x_1$ 

Sujeto a:  $x_i \in B$ 

Donde,  $x = (x_1, x_2, ..., x_1)^T$ ,  $x_i \in \mathbb{Z}, x_i \le 1$  and  $c_i \in \mathbb{R}, i = 1, 2, ..., I$ .

# **3. MODELO NEUTROSÓFICO PARA LA EVALUACIÓN DE PROYECTOS INFORMÁTICOS**

El modelo consta de tres procesos principales, selección de criterios, evaluación y selección de portafolio de proyectos. Estos procesos se integran por medio de un Modelo de Cuadro de Mando Integral (BSC), un Proceso de Jerarquía Analítica Neutrosófica (NAHP, por sus siglas en inglés) y una programación lineal cerouno tal como muestra la Figura 3.

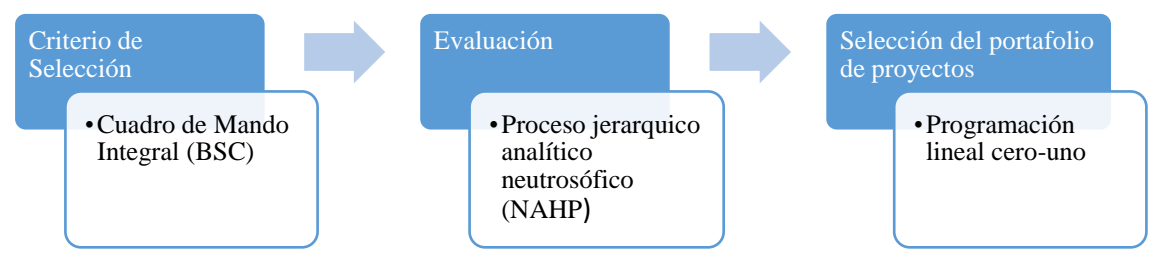

**Figura 3:** Estructura general del modelo (Fuente: Elaboración propia)

El primer paso es identificar un grupo potencial de proyectos. A continuación, se realiza una selección de criterios. La Figura 4 presenta algunos criterios que pueden ser empleados.

La segunda etapa del modelo es aplicar el NAHP. La escala lingüística propuesta se basa en números neutrosóficos triangulares resumidos en Tabla 3, [1].

La unión de AHP con la teoría de conjuntos Neutrosóficos modelar la incertidumbre en la toma de decisiones. Este es un enfoque flexible. La indeterminación es un componente esencial que debe asumirse en las decisiones organizativas del mundo real ([1]).

La ecuación 7 define la matriz de comparación de pares neutrosóficos.

$$
\widetilde{A} = \begin{bmatrix} \widetilde{1} & \widetilde{a}_{12} & \cdots & \widetilde{a}_{1n} \\ \vdots & \ddots & \vdots \\ \widetilde{a}_{n1} & \widetilde{a}_{n2} & \cdots & \widetilde{1} \end{bmatrix}
$$
\n(7)

 $\tilde{A}$  satisface la condición  $\tilde{a}_{ii} = \tilde{a}_{ii}^{-1}$ , de acuerdo con el operador de inversión definido en la definición 4. Abdel-Basset en ([1]) definieron dos índices para convertir un número triangular neutrosófico en un número netos.

La ecuación 8 representa la puntuación y la ecuación 9representa la precisión tal como se muestra:

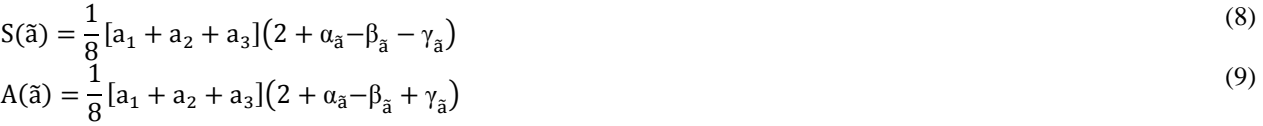

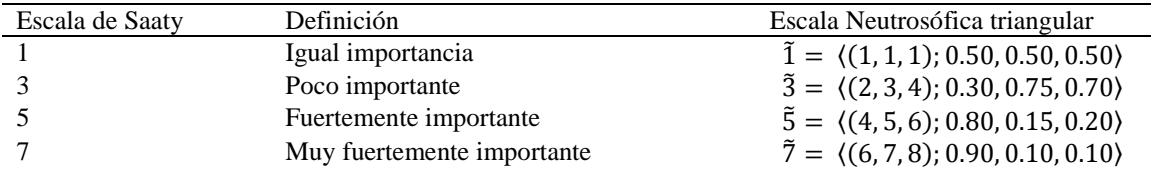

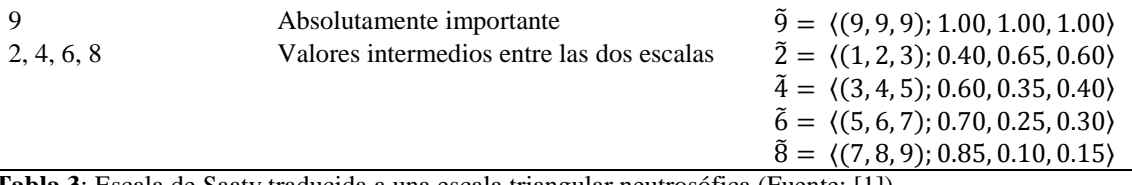

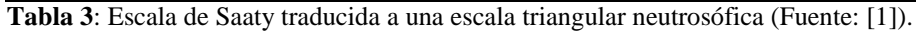

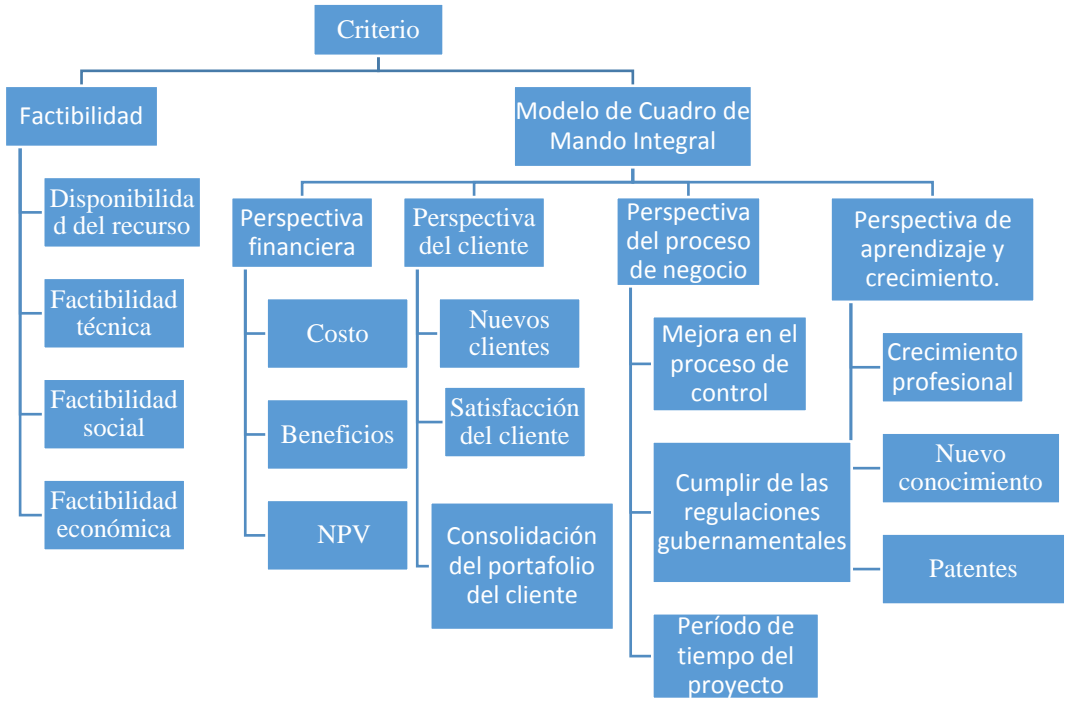

**Figura 4:** Propuesta de criterios de selección de proyectos (Fuente: Elaboración propia)

A partir de los criterios presentados en la Figura 4 y la escala triangular neutrosófica propuesta en la Tabla 3, los pasos para aplicar el NAHP son los siguientes:

1. Diseñar un árbol AHP que contengan los criterios seleccionados, subcriterios y alternativas de la primera etapa.

2. Crear las matrices por nivel a partir del árbol de AHP, de acuerdo con los criterios de los expertos expresados en escalas triangulares neurotróficas y respetando el esquema matricial en la ecuación 7. 3. Evaluar la consistencia de estas matrices. Abdel-Basset refiere que Buckley demostró que si la matriz nítida  $A = [a_{ij}]$  es consistente, entonces la matriz neutrosófica  $\tilde{A} = [\tilde{a}_{ij}]$ es consistente. 4. Continuar los otros pasos de un AHP clásico. Las operaciones entre números neutrosóficos

triangulares sustituyen operaciones equivalentes entre números netos en el AHP clásico.

5. Los resultados obtenidos en el paso 4 son los pesos de los proyectos expresados en forma de números triangulares neutrosóficos. Mediante la ecuación 8, convertir,  $w_1, w_2, ..., w_n$  pesos relativos. 6. Si más de un experto realiza la evaluación, entonces w<sub>1</sub>, w<sub>2</sub>, ...,w<sub>n</sub> se reemplazan por  $\overline{w}_1$ ,  $\overline{w}_2$ ,  $\cdots$ ,  $\overline{w}_n$ , que son sus valores de la media geométricos ponderados correspondientes, obtenidos mediante la ecuación 1, 2.

Los pesos obtenidos no se expresan necesariamente en forma natural, por lo tanto, es posible calcular los pesos equivalentes normalizados.

Observemos que en el método de Abdel-Basset,  $\tilde{A}$  se convierte en  $A$  y después se continúan aplicando el AHP clásico a *A*. A diferencia del modelo propuesto, los datos se convierten a valor numérico solo en el último paso. Esta forma se considera más natural, porque la imprecisión se mantiene a lo largo de todo el cálculo.

Para medir la consistencia de la matriz recíproca neutrosófica, es suficiente calcular el CI de la matriz nítida, donde  $\tilde{a}_{ij}$  se sustituye por  $a_{ij}$ , según el teorema demostrado en ([9]).

Ahora, se usa la aplicación codificada en Octave 4.2.1 ([16]) para estimar  $\lambda_{\text{max}}$ , en este caso CI = 9.0404 <10%, es decir, la matriz es consistente.

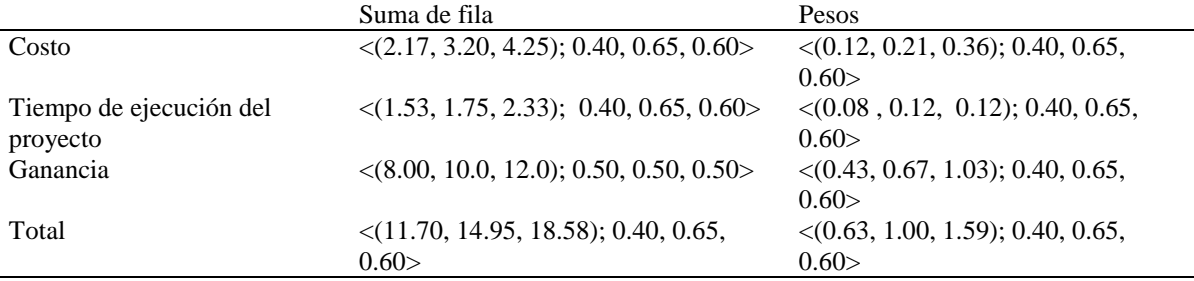

Se suman los valores por fila y es calculado los pesos. Los resultados se muestran en la Tabla 4.

**Tabla 4:** Suma por fila y pesos triangulares neutrosóficos en los criterios de segundo nivel (Fuente: Elaboración propia).

La tercera etapa consiste en la aplicación de un problema de programación lineal cero-uno definido de la siguiente forma:

 $Max f(x) = w_1x_1 + w_2x_2 + ... + w_nx_n$ 

Sujeto a:  $x_i \in B$ 

El problema definido en la ecuación 10 es un caso particular del mostrado en la ecuación 6.

Donde,  $x_i = \begin{cases} 1 & , \text{si el proyecto es selectionado} \\ 0 & , \text{de lo contrario} \end{cases}$  y  $w_i$ , son los pesos por proyecto obtenidos de la etapa 2. El propósito de esta etapa es seleccionar los mejores proyectos, que satisfagan de manera óptima las restricciones impuestas, considerando los pesos obtenidos de NAHP.

## **4. APLICACIÓN DEL MODELO A UN EJEMPLO**

La presente sección describe un ejemplo para ilustrar la aplicación del modelo en un caso particular de selección de proyectos. El ejemplo está simplificado significativamente para facilitar la comprensión de los lectores.

Una vez que el modelo BSC y la primera etapa hayan concluido, supongamos que se han elegido dos criterios de evaluación del proyecto que son perspectivas financieras y procesos internos tal como muestra la Figura 5. Para aplicar la técnica AHP en la segunda etapa, se estructura jerárquicamente los elementos del problema. La meta aparece en la parte superior del árbol, los criterios para evaluar la meta se ubicaron en el nivel intermedio y las alternativas para alcanzar en la parte baja. Donde el objetivo es evaluar los proyectos de TI,

el nivel intermedio contiene tres criterios, a utilizar que fueron costo, duración del proyecto y beneficios y la parte inferior contiene los tres proyectos potenciales, llamados Proyecto 1, Proyecto 2 y Proyecto 3. El árbol es representado en la figura 6.

Los expertos expresas sus criterios mediante los términos lingüísticos resumidos en Tabla 3. Los criterios definidos en el nivel intermedio se comparan lingüísticamente por pares para determinar su importancia relativa para lograr el objetivo.

Posteriormente en la tercera columna se realiza la evaluación neutrosóficas según los términos definidos en la Tabla 3 sustituyendo sus términos lingüísticos equivalentes. Las evaluaciones de los expertos se expresan en la Tabla 5.

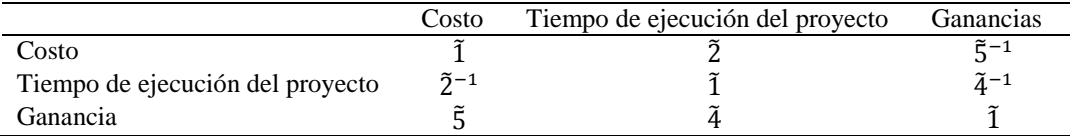

**Tabla 5:** Matriz recíproca correspondiente al segundo nivel (Fuente: Elaboración propia). Véase que las evaluaciones contienen la incertidumbre y la imprecisión propias de la teoría de conjuntos neutrosóficos y por lo tanto, los resultados son más realistas que los obtenidos con la técnica clásica de AHP de Saaty, ahora los expertos pueden incluir el término de indeterminación. Además, observe que la inversa de los números neutrosóficos triangulares de un solo valor se puede calcular utilizando el operador de inversión definido en Definición 4.

(10)

En este ejemplo, el costo se evalúa con un valor entre (igual y ligeramente más influyente) que el tiempo de ejecución del proyecto, el beneficio es mucho más influyente que el costo y el beneficio se evalúa entre (ligeramente y mucho más influyente que el período de tiempo del proyecto). Cuando analizamos las últimas tres comparaciones de criterios, observamos cierto grado de inconsistencia, donde esperábamos que el beneficio fuera al menos mucho más influyente que el período de tiempo del Proyecto.

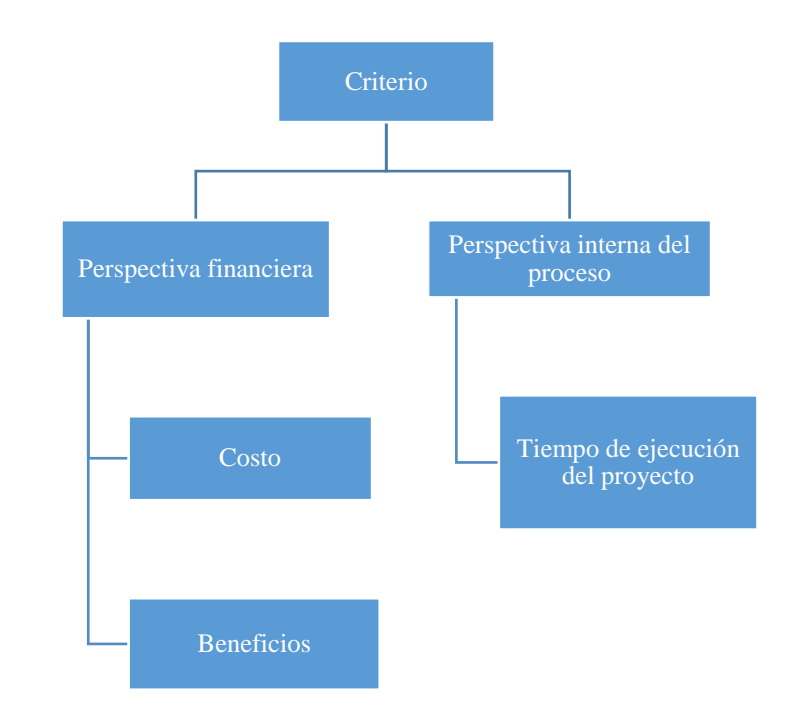

**Figura 5:** Criterios seleccionados para el ejemplo (Fuente: Elaboración propia)

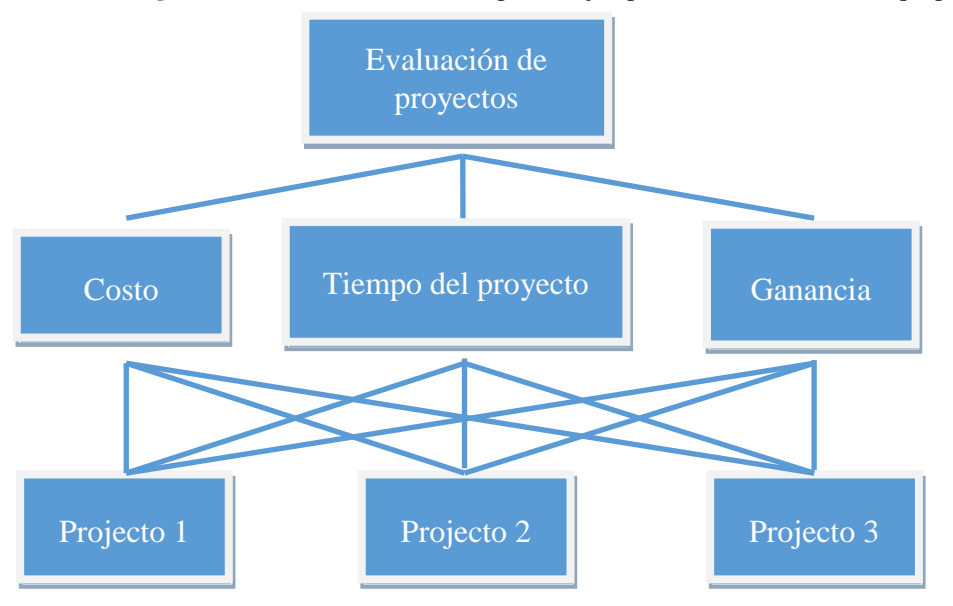

**Figura 6:** Árbol AHP del ejemplo (Fuente: Elaboración propia)

Las Tablas 6,7 y 8 contienen matrices recíprocas para el tercer nivel y sus ponderaciones. Donde la Tabla 6, está relacionado con el Costo, la Tabla 7 con tiempo de proyecto y la Tabla 8 con el beneficio. El CI de estas matrices es de 5.1558%, 0.53269% y 0.53269%, respectivamente.

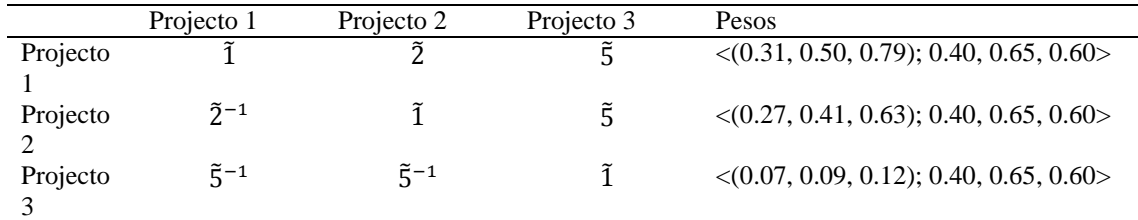

**Tabla 6:** Matriz recíproca del tercer nivel relacionada con el costo y sus ponderaciones (Fuente: Elaboración propia),

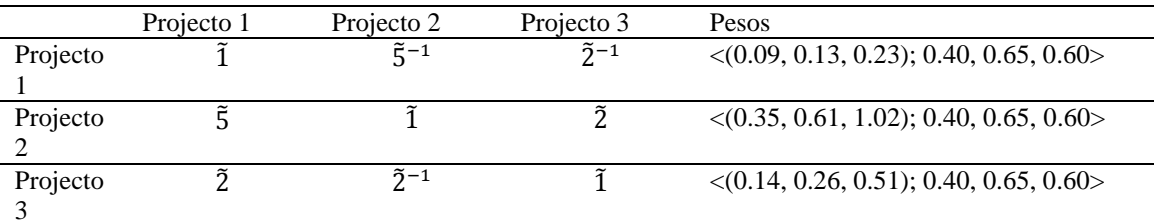

**Tabla 7:** Matriz recíproca del tercer nivel relacionada con el período de tiempo del proyecto y sus ponderaciones(Fuente: Elaboración propia).

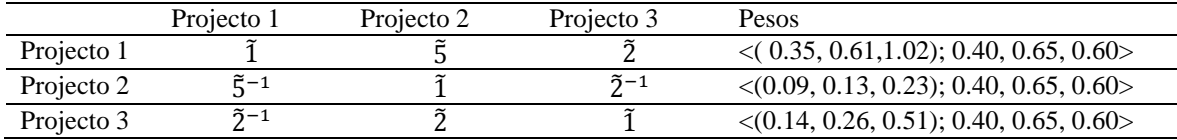

**Tabla 8:** Matriz recíproca del tercer nivel relacionada con el beneficio y sus ponderaciones (Fuente: Elaboración propia).

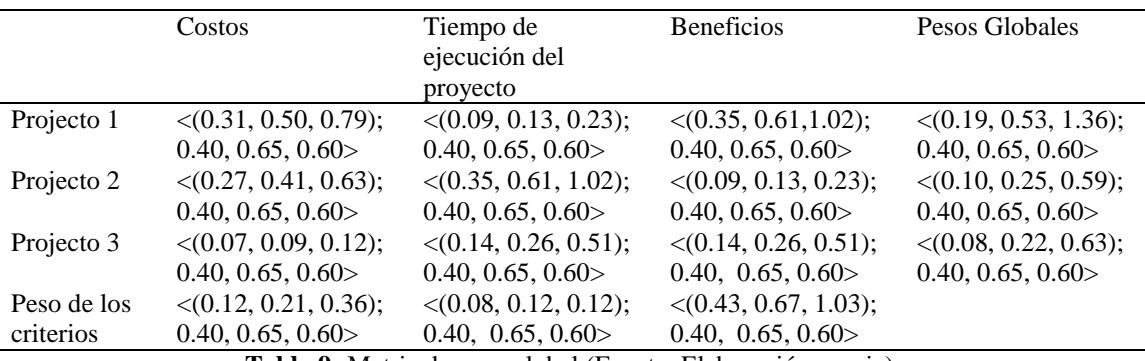

**Tabla 9:** Matriz de peso global (Fuente: Elaboración propia).

La Tabla 9 contiene la matriz de peso global, que se calcula de manera similar al casto netos, donde el álgebra de valores netos se sustituye por su neutrosófico equivalente.

Ahora, se calculan los pesos globales netos de los proyectos aplicándose la ecuación 8, los elementos son mostrados en la Tabla 9 obteniéndose 0.52658 para el Proyecto 1, 0.23797 para el Proyecto 2 y 0.23545 para el Proyecto 3.

Se evidencia que de acuerdo con los pesos obtenidos, se clasifican los proyectos en el siguiente orden, Proyecto  $1$  > Proyecto  $2$  > Proyecto 3.

Además, en la tercera etapa se elegir qué proyectos se deben llevar a cabo y cuáles satisfacen algunas restricciones, se utilizan las ponderaciones precedentes como entradas en el problema de optimización. Supongamos que se cuenta con un presupuesto total de \$ 9000. En caso de aprobarse se gastarían \$ 4800 en el Proyecto 1, \$ 5000 en el Proyecto 2 y \$ 4000 en el Proyecto 3. Además, el número total posible de horas hombre es de 1100 y se determina que el Proyecto 1 necesita 1000, el Proyecto 2 necesita 200 y el Proyecto 3 necesita 700.

Es posible seleccionar ninguno, uno, dos o todos los tres proyectos, siempre que cumplan con las restricciones impuestas al problema. El objetivo es optimizar esta selección, es decir, que sea seleccionado el proyecto o proyectos que se pueden llevar a cabo simultáneamente y maximizar los beneficios.

Formalmente, definimos tres variables  $x_i$ ,  $i = 1, 2, 3$  de la siguiente manera:  $x_i = \begin{cases} 1 \\ 0 \end{cases}$  $\boldsymbol{0}$ 

Se dividen los datos por sus límites superiores para calcular con magnitudes sin dimensiones. Por lo tanto, el problema matemático es el siguiente:

> $Max f(x) = w_1x_1 + w_2x_2 + w_3x_3$ Sujeto a:  $(3000/9000)x_1+(3500/9000)x_2+(5000/9000)x_3 \leq 1$  (Restricción presupuestaria)  $(1000/1100)x_1+(200/1100)x_2+(700/1100)x_3 \leq 1$  (Restricción hora hombre)  $w_1 = 0.52658$ ,  $w_2 = 0.23797$  y  $w_3 = 0.23545$  Son los pesos de proyecto que calculamos previamente.

Este es un problema de la programación lineal cero-uno.

Se usó la función 'glpk' codificada en Octave 4.2.1, que es la función para resolver problemas de programación linear y la mejor solución es **x** = (1, 0, 0), es decir, la mejor opción es seleccionar solo Proyecto 1.

Si se compara la metodología que se propone con otras que existen, se aprecia que se trata de una herramienta hecha a la medida para seleccionar proyectos de tecnología de la información. El Cuadro de Mando Integral permite a los directivos y decisores seleccionar los criterios necesarios para evaluar este tipo de proyectos, lo que es una ventaja no común en los modelos de selección de proyectos, que tienden a no especificar la importancia de esta fase. Luego, lo complementa el AHP neutrosófico, que es más exacto que el AHP difuso, puesto que contiene la indeterminación propia de la toma de decisiones. Esta técnica se utiliza para asignarle pesos a los criterios seleccionados. Finalmente, la programación lineal cero-uno se utiliza en la selección del o los proyectos de acuerdo a las restricciones que se le impongan.

## **5. CONCLUSIONES**

Elegir apropiadamente un proyecto de Tecnología de la Información es generalmente una tarea compleja ya que este tipo de proyecto es esencial para muchas organizaciones. Una de las dificultades que enfrentan los responsables de la toma de decisiones es el ambiente de incertidumbre y las limitaciones de los sistemas de evaluación existentes.

La presente investigación, se basó en la neutrosofía como la teoría que permitió abordar la incertidumbre y la imprecisión para la selección de proyectos de TI y el Proceso de Jerarquía Analítica como técnica para tomar decisiones complejas.

El modelo propuesto se basa en un Proceso de Jerarquía Analítica Neutrosófica. Complementando esta técnica con un modelo de Cuadro de Mando Integral para determinar los criterios de selección de TI y la programación lineal cero-uno para la elección de la mejor alternativa de proyectos. Finalmente, demostró con un ejemplo la aplicabilidad del modelo propuesto.

Este nuevo modelo permitirá una selección de los proyectos de tecnología de la información de una manera más precisa y a la vez amigable para el decisor, puesto que se basa en herramientas que permiten medir los criterios de los expertos de manera subjetiva y con ayuda del lenguaje natural y a su vez se miden las inconsistencias dentro de las decisiones, como parte de la técnica AHP. Esto permitirá una selección de proyectos de TI que sean factibles y a la vez eficaces, lo que impactará positivamente en la mejora del nivel de vida de la ciudadanía, que depende cada vez más de la concreción de este tipo de proyectos para su desarrollo en la vida diaria.

## **RECEIVED: NOVEMBER, 2019 REVISED: MARCH, 2020**

## **REFERENCIAS**

[1] ABDEL-BASSET, M., MOHAMED, M. y SMARANDACHE, F. (2018). An extension of neutrosophic AHP–SWOT analysis for strategic planning and decision-making. **Symmetry***,* 10, 116-133.

- [2] ABE, N., AKKIRAJU, R., BUCKLEY, S., ETTL, M., HUANG, P., SUBRAMANIAN, D. y TIPU, F. (2007). On optimizing the selection of business transformation projects. **IBM Systems Journal***,* 46, 777- 795.
- [3] ACZÉL, J. y SAATY, T. L. (1983). Procedures for synthesizing ratio judgements. **Journal of mathematical Psychology***,* 27, 93-102.
- [4] ATANASSOV, K.T. (1986): Intuitionistic fuzzy sets. **Fuzzy sets and Systems**, 20, 87-96.
- [5] BERGMAN, M. y MARK, G. (2002). **Exploring the relationship between project selection and requirements analysis: an empirical study of the new millennium program***.* Artículo presentado en Proceedings IEEE Joint International Conference on Requirements Engineering.
- [6] BETZ, C. (2007). **Making Shoes for the Cobbler's Children**, **Patterns for IT Service Management. Resource Planning, and Governance Making Shoes for the Cobbler's Children**, Morgan Kaufmann publications, San Francisco.
- [7] BOLLES, D. (2002). **Building Project-Management Centers of Excellence**, AMACOM, Nueva York.
- [8] BONHAM, S. S. (2005). **IT project portfolio management**: Artech House, Norwood.
- [9] BUCKLEY, J. J. (1985). Fuzzy hierarchical analysis. **Fuzzy sets and systems***,* 17, 233-247.
- [10]BUCKLEY, J. J., FEURING, T. y HAYASHI, Y. (2001). Fuzzy hierarchical analysis revisited. **European Journal of Operational Research***,* 129, 48-64.
- [11]CARAZO, A. F., NÚÑEZ, T. G., CASAS, F. M. G., & FERNÁNDEZ, R. C. (2008). Evaluación y clasificación de las técnicas utilizadas por las organizaciones, en las últimas décadas, para seleccionar proyectos. **Revista de Métodos Cuantitativos para la Economía y la Empresa***,* 5, 67-115.
- [12]COUNCIL, C. y COMMITTEE, B. P. (2002). **Value measuring methodology: How to guide**. The Federal Chief Information Officer(CIO) Council*,* Disponible en: [http://www.c](http://www/)io.gov/documents/ValueMeasuring\_Methodology\_HowToGuide\_Oct\_2002. pdf.
- [13]CROWDER, H., JOHNSON, E. L. y PADBERG, M. W. (1981). **Solving large zero-one-linear programming problems. Operations Research**, 31, 803-834.
- [14]DAVID, J. y SAATY, D. (2007). Use analytic hierarchy process for project selection*.* **ASQ Six sigma forum magazine**, 6, 22-29.
- [15]DEEK, F. P., MCHUGH, J. A. y ELJABIRI, O. M. (2005). **Strategic software engineering: an interdisciplinary approach**, Auerbach publications, Boca Raton.
- [16]EATON, J. W., BATEMAN, D., HAUBERG, S. y WEHBRING, R. (2017) **GNU Octave: A high-level interactive language for numerical computations**, versión 4.2.1. url: [http://www.gnu.org/software/octave/doc/interpreter.](http://www.gnu.org/software/octave/doc/interpreter)
- [17]EILAT, H., GOLANY, B. y SHTUB, A. (2008). R&D project evaluation: An integrated DEA and balanced scorecard approach. **Omega***,* 36, 895-912.
- [18]ERDOGMUS, H., FAVARO, J. y HALLING, M. (2006). Valuation of software initiatives under uncertainty: concepts, issues, and techniques. En: **Value-based software engineering** (pp. 39-66): Springer, Heidelberg.
- [19]GONZÁLEZ, J. (2013). Propuesta de algoritmo de clasificación genética. **RCI,** 4, 37-42.
- [20]GRAVES, S. B. y RINGUEST, J. L. (2012). **Models & methods for project selection: concepts from management science, finance and information technology** (Vol. 58): Springer Science & Business Media, Nueva York.
- [21]KENDALL, G. I. y ROLLINS, S. C. (2003). **Advanced project portfolio management and the PMO: multiplying ROI at warp speed**: J. Ross Publishing, Boca Raton.
- [22]KERSTEN, B. y VERHOEF, C. (2003). IT portfolio management: A banker's perspective on IT. **Cutter IT Journal***,* 16, 27-33.
- [23]LAWLOR, E., NEITZERT, E. y NICHOLLS, J. (2008). **Measuring value: a guide to Social Return on Investment (SROI)**. New Economics Foundation*,* Londres.
- [24]MAR, O., SANTANA, I. y GULÍN, J. (2017). Competency assessment model for a virtual laboratory system and distance using fuzzy cognitive map. **Revista Investigación Operacional***,* 38, 170-178.
- [25]PELLS, D. (2008). Seven good reasons for the rapid growth of project management in IT and why that trend will continue. **PM World Today***,* 10, 1-14.
- [26]PÉREZ, B. (2009). Las Empresas no saben planificar. Disponible en: [http://www.cincodias.com/articulo/empresas/empresas-saben-planificar/20090518cdscdiemp\\_11/cdsemp/](http://www.cincodias.com/articulo/empresas/empresas-saben-planificar/20090518cdscdiemp_11/cdsemp/)
- [27]SANCHEZ, H., ROBERT, B., BOURGAULT, M. y PELLERIN, R. (2009). Risk management applied to projects, programs, and portfolios. **International journal of managing projects in Business***,* 2, 14-35.
- [28]SCHAFFER, E. (2004). **Institutionalization of usability: a step-by-step guide**, Addison-Wesley Professional, Boston.
- [29]SOMMERVILLE, I. (2005). **Ingeniería del Software**. Séptima Edición.: Pearson Educación, Madrid.
- [30]SU, C.-T. y CHOU, C.-J. (2008). A systematic methodology for the creation of Six Sigma projects: A case study of semiconductor foundry. **Expert systems with applications***,* 34, 2693-2703.
- [31]SZMIDT, E. y KACPRZYK, J. (2001). **Intuitionistic fuzzy sets in some medical applications**. Artículo Presentado en: International Conference on Computational Intelligence (pp. 148-151). Springer, Berlin.
- [32]THIRY, M. (2016). **Program management**, Routledge Publishing, Abingdon.
- [33]VERHOEF, C. (2002). Quantitative IT portfolio management. **Science of computer programming***,* 45, 1-96.
- [34]WANG, H., Smarandache, F., Sunderraman, R. y Zhang, Y.-Q. (2005). **interval neutrosophic sets and logic: theory and applications in computing: Theory and applications in computing**, Hexis, Arizona.
- [35]WIBOWO, S. (2008). **Approaches to selecting information systems projects under Uncertainty**. Tesis de Maestría, RMIT University.
- [36]ZADEH, L. A. (1965). Fuzzy sets, **Information and Control**, 8, 338-353.
- [37]ZHOU, B. (2007). **Enterprise information technology project portfolio selection through system dynamics simulations***.* Massachusetts Institute of Technology, Massachusetts.